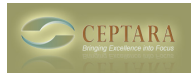

## **Lost Projects and Focuses in Ceptara Outlook but stil on Toodledo**

 Wed, 06/01/2011 - 07:01 — cjohnstone Chris,

All of my project and focuses I set up in Ceptara in Outlook are gone, but they are still in Toodledo. I would like a quicker way to get them back than having to go throug manualy adding them again, but as noted in the sync set-up, these are one way - ceptara --> toodledo. Is there a way I can do this?

Thanks!

[‹ The 'My Record' dialog is showing up every time I start Outlook](http://ceptara.com/node/513) [1] [Unable to install ›](http://ceptara.com/node/539) [2]

• [Organizer Forum](http://ceptara.com/forum/2) [3]

**Source URL:** <http://ceptara.com/node/531>

## **Links:**

[1] http://ceptara.com/node/513

[2] http://ceptara.com/node/539

[3] http://ceptara.com/forum/2